$3-4(2)$ . (  $-2)$ 

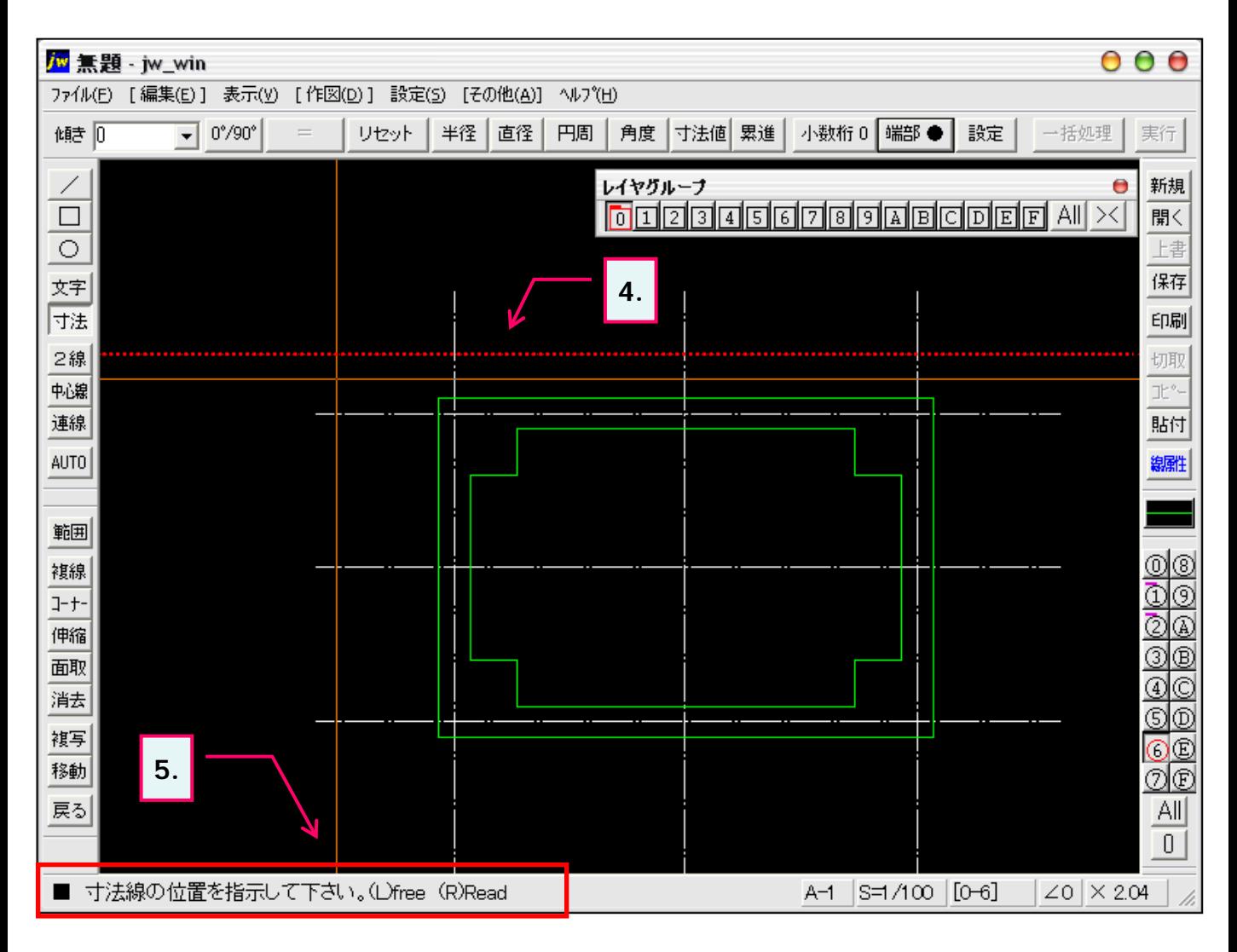

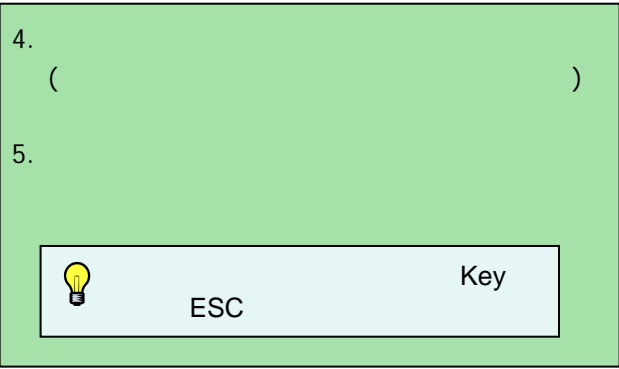

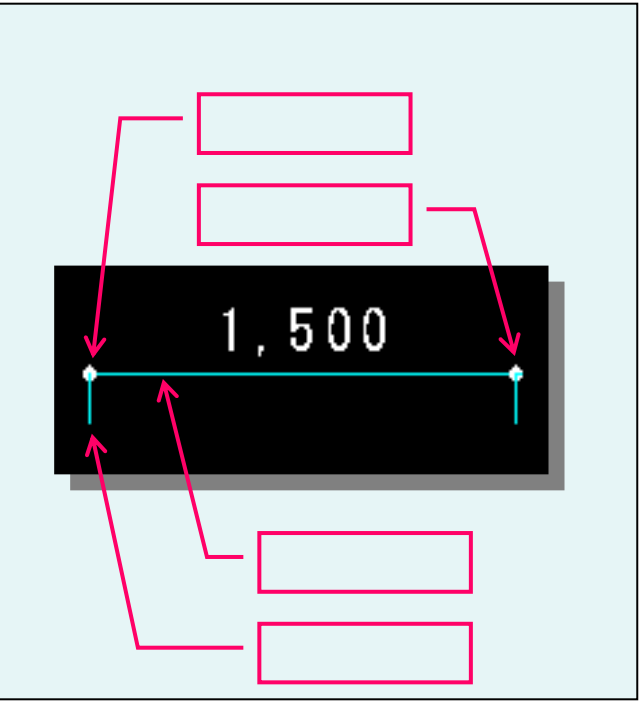